# **SISTEM INFORMASI ASET IT MENGGUNAKAN BOOSTRAP UNTUK MONITORING ASET PADA PT.IIDA GROUP HOLDINGS**

**SKRIPSI** 

**Oleh :**

**JIMMY KRUS**

**201510227006**

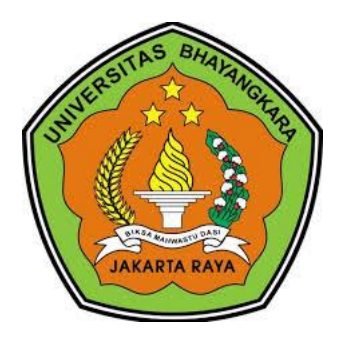

## **PROGRAM STUDI TEKNIK INFORMATIKA**

## **FAKULTAS TEKNIK**

## **UNIVERSITAS BHAYANGKARA JAKARTA RAYA**

**2019**

### **LEMBAR PERSETUJUAN PEMBIMBING**

Judul Skripsi : Sistem Informasi Aset IT Menggunakan Boostrap Untuk monitoring Pada PT.Iida **Group Holdings** 

Nama Mahasiswa : Jimmy Krus

Nomor Pokok Mahasiswa : 201510227006

Program Studi/Fakultas : Informatika/Teknik

Tanggal Lulus Ujian Skripsi : 1 Agustus 2019

Bekasi, 5 Agustus 2019

MENYETUJUI,

Pembimbing I

Sugiyatno, S.Kom, M.Kom NIDN 0313077206  $e^{-\frac{-\eta\sigma^2}{2}}$ 

Pembimbing II

Dwi Swasono Rachmad, S.T, MMSI NIDN 0315039002

### **LEMBAR PENGESAHAN**

Judul Skripsi

: Sistem Informasi Aset IT Menggunakan Boostrap Untuk monitoring Pada PT.Iida **Group Holdings** 

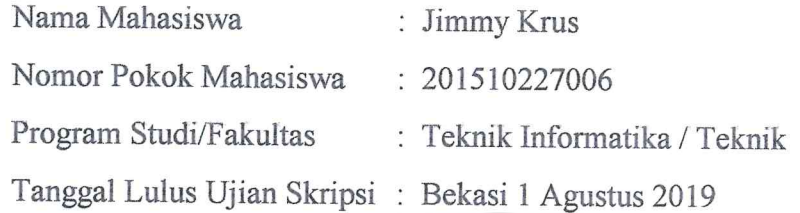

Bekasi, 5 Agustus 2019

MENGESAHKAN,

Ketua Tim Penguji

:Mayadi, S.Kom, M.kom NIDN 0408087802

Penguji I

:Ahmad Fathurrozi, SE., MMSI NIDN 0327117402

Penguji II

:Sugiyatno, S.Kom., M.Kom NIDN 0313077206

#### MENGETAHUI,

Ketua Program Studi Teknik Informatika

Ν٦ Sugiyatno, S.Kom., M.Kom NIDN 0313077206

Dekan Fakultas Teknik

Ismaniah, S.Si, MM NIDN 0309036503

### LEMBAR PERNYATAAN BUKAN PLAGIASI

Dengan ini saya menyatakan bahwa:

Skripsi yang berjudul

Sistem Informasi Aset IT Menggunakan Boostrap Untuk Monitoring Aset Pada PT.Iida Group Holdings ini adalah benar-benar merupakan hasil karya saya sendiri dan tidak mengandung materi yang ditulis oleh orang lain kecuali pengutipan sebagai referensi yang sumbernya telah dituliskan secara jelas sesuai dengan kaidah penulisan karya ilmiah.

Apabila di kemudian hari ditemukan adanya kecurangan dalam karya ini, saya bersedia menerima sanksi dari Universitas Bhayangkara Jakarta Raya sesuai dengan peraturan yang berlaku.

Saya mengijinkan skripsi ini dipinjam dan digandakan melalui Perpustakaan Universitas Bhayangkara Jakarta Raya.

Saya memberikan izin kepada Perpustakaan Universitas Bhayangkara Jakarta Raya untuk menyimpan skripsi ini dalam bentuk dijital dan mempublikasikannya melalui Internet selama publikasi tersebut melalui portal Universitas Bhayangkara Jakarta Raya.

Bekasi, 24 Juni 2019 Penulis TERAI **IMAIR** MPEL 2716AFF805915476 Jimmy Krus

201510227006

# LEMBAR PERNYATAAN PERSETUJUAN PUBLIKASI KARYA ILMIAH UNTUK KEPENTINGAN AKADEMIS

Sebagai civitas akademik Universitas Bhayangkara Jakarta Raya, saya yang bertanda dibawah ini:

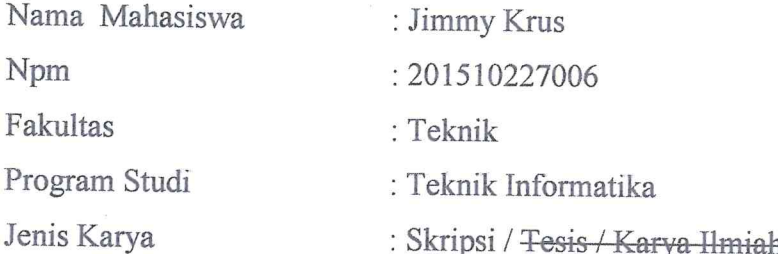

Demi pengembangan ilmu pengetahuan, menyetujui untuk memberikan kepada Universitas Bhayangkara Jakarta Raya Hak Bebas Royalti Non-Eksklusif (Non- Exclusive Royalty-Free Right), atas karya Skripsi saya yang berjudul:

## Sistem Informasi Aset IT Menggunakan Boostrap Untuk Monitoring Aset **Pada PT.Iida Group Holdings**

Beserta perangkat yang ada (bila diperlukan). Dengan demikian penulis memberikan kepada Universitas Bhayangkara Jakarta Raya berhak menyimpan, mengambil ahli media/formatkan, mengelola, dalam bentuk pangkalan data, mendistribusikan dab menampilkan di internet atau media lain untuk kepentingan akademis, tanpa perlu meminta izin dari penulis selama tetap mencantumkan nama penulis sebagai penulis/pencipta dan sebagai hak cipta.

Segala bentuk tuntutan hukum yang timbul atas pelanggaran hak cipta dalam skripsi ini menjadi tanggung jawab saya pribadi.

Demikian pernyataan ini saya buat dengan sebenarnya.

Bekasi, 24 Juni 2019

Yang menyatakan,

(Jimmy Krus)

### **KATA PENGANTAR**

Puji syukur Penulis ucapkan kepada Tuhan YME atas rahmat dan ridho-Nya, sehingga Penulis mampu menyelesaikan skripsi ini dengan baik. Tujuan pembuatan skripsi ini adalah sebagai syarat untuk meraih gelar S1 Teknik Informatika Universitas Bhayangkara Jakarta Raya. Penulis mengucapkan terima kasih kepada:

- 1. Bapak Irjen Pol. (Purn) Drs. H. Bambang Karsono, SH, MM, selaku Rektor Universitas Bhayangkara Jakarta Raya.
- 2. Ibu Ismaniah, S.Si, MM, selaku Dekan Fakultas Teknik Universitas Bhayangkara Jakarta Raya.
- 3. Bapak Sugiyatno, S.Kom., M.Kom, selaku Kepala Program Studi Teknik Informatika Universitas Bhayangkara Jakarta Raya.
- 4. Bapak Sugiyatno, S.Kom, M.Kom, selaku pembimbing I atas bimbingan, saran dan motivasi yang diberikan kepada Penulis.
- 5. Bapak Dwi Swasono Rachmad, S.T, MMSI, selaku pembimbing II yang telah memberikan masukan materi dan arahan tentang penulisan skripsi ini.
- 6. Segenap Staff dan Dosen pengajar Program Studi Teknik Informatika Universitas Bhayangkara Jakarta Raya yang telah memberikan ilmunya kepada penulis.
- 7. Orang tua, saudara-saudara dan orang terdekat atas do'a, bimbingan, serta kasih sayang yang selalu tercurah selama ini.
- 8. Bapak Raksa Mulya selaku General Manager yang telah mengizinkan Penulis untuk melakukan penelitan skripsi ini.
- 9. Keluarga besar Universitas Bhayangkara Jakarta Raya, khususnya teman-teman seperjuangan Teknik Informatika atas dukungan, semangat, serta kerjasamanya.
- 10. Dan semua pihak yang telah membantu secara langsung maupun tidak langsung dalam penulisan skripsi ini, mohon maaf apabila tidak bisa disebutkan satu persatu tanpa mengurangi rasa hormat dan terima kasih penulis.

Penulis menyadari bahwa skripsi ini masih jauh dari sempurna. Oleh karena itu penulis mengharapkan kritik dan saran yang sifatnya membangun. Semoga skripsi ini dapat bermanfaat khususnya bagi penulis dan bagi pembaca. Atas segala

viii

bantuan, bimbingan dan dorongan serta perhatian yang telah diberikan kepada penulis, penulis ucapakan terimakasih banyak semoga mendapatkan balasan dari Tuhan YME.

Bekasi, 24 Juni 2019

Jimmy Krus

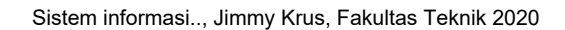

### **DAFTAR ISI**

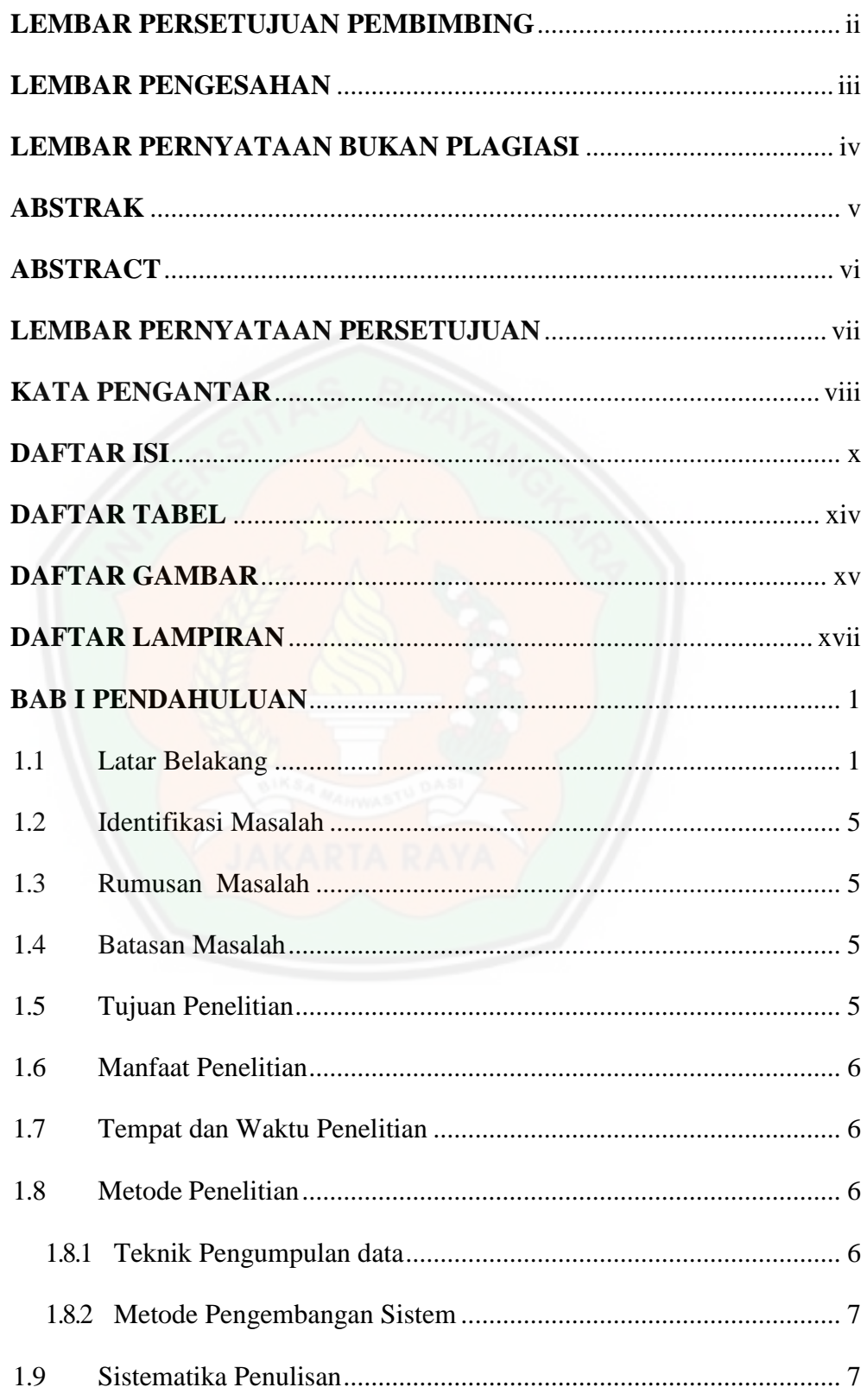

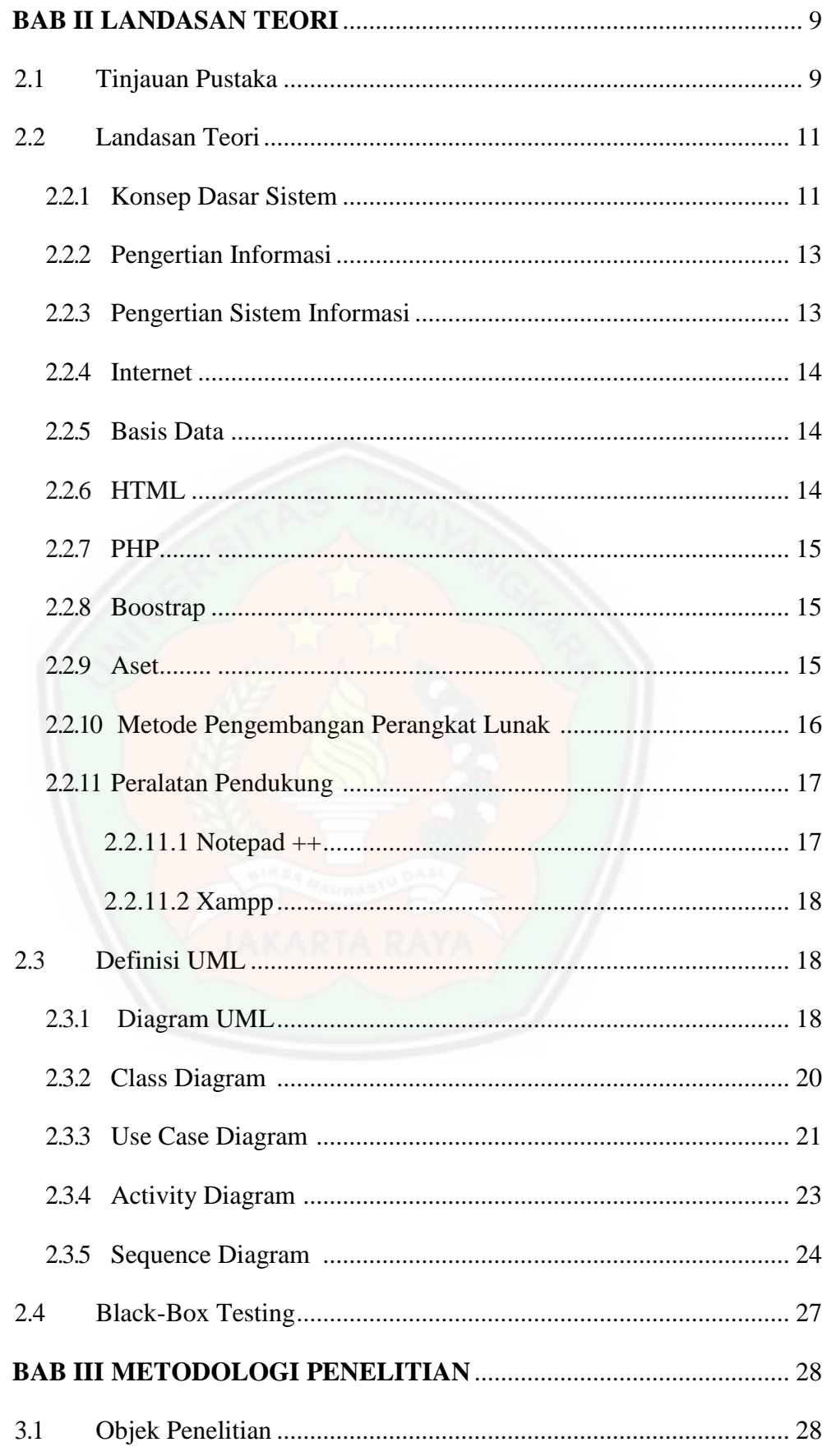

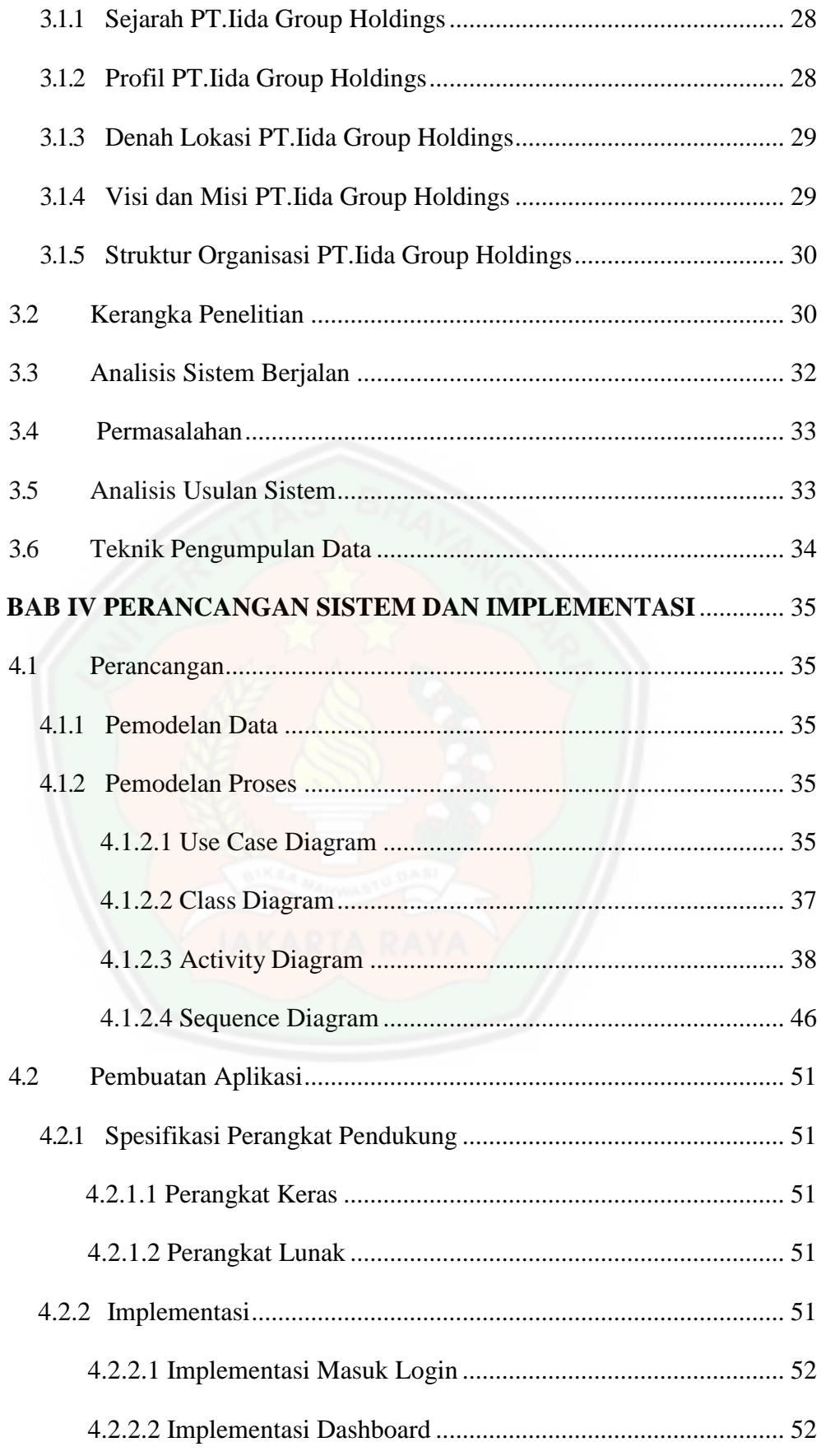

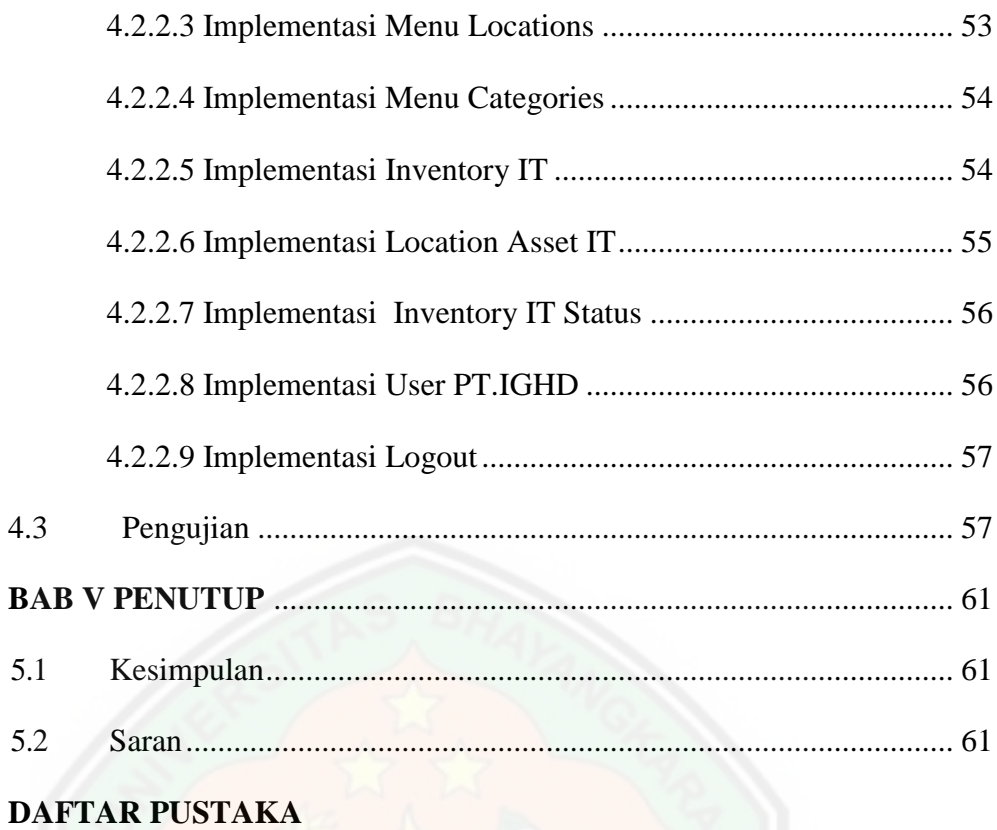

# **[LAMPIRAN](file:///D:/penting/TUGAS/SKRIPSI/FIX/New%20folder/indra.docx%23_bookmark86)**

## **DAFTAR TABEL**

#### Halaman

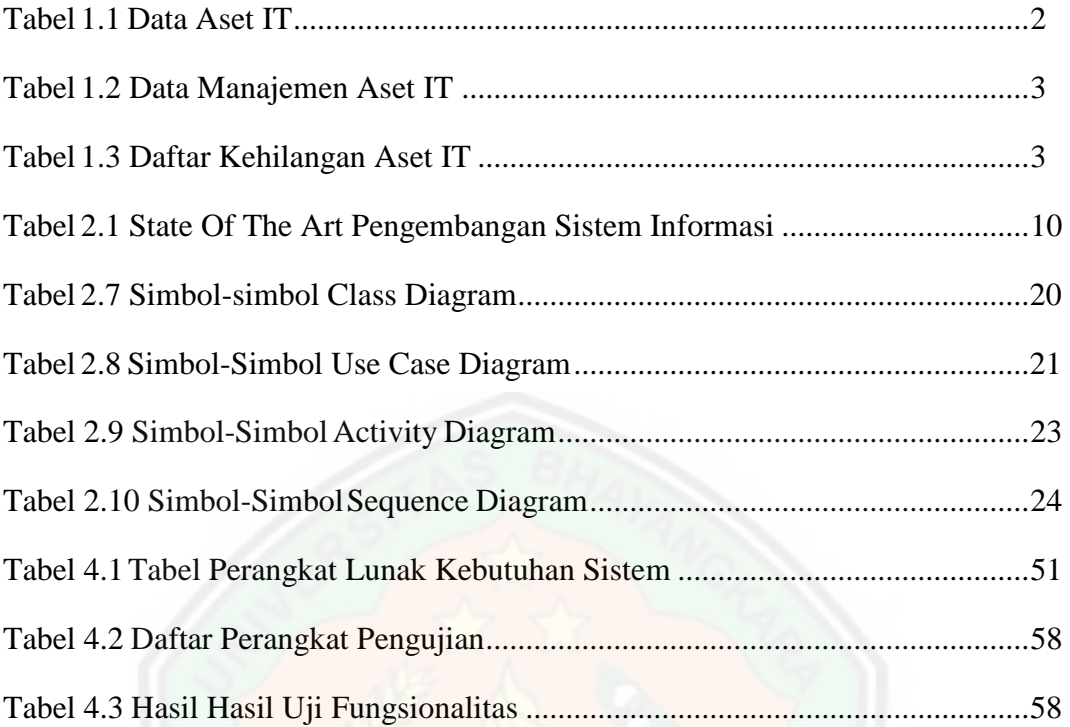

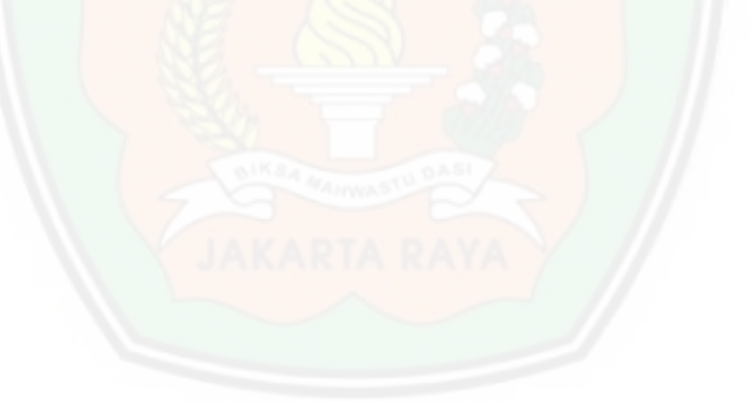

## **DAFTAR GAMBAR**

### Halaman

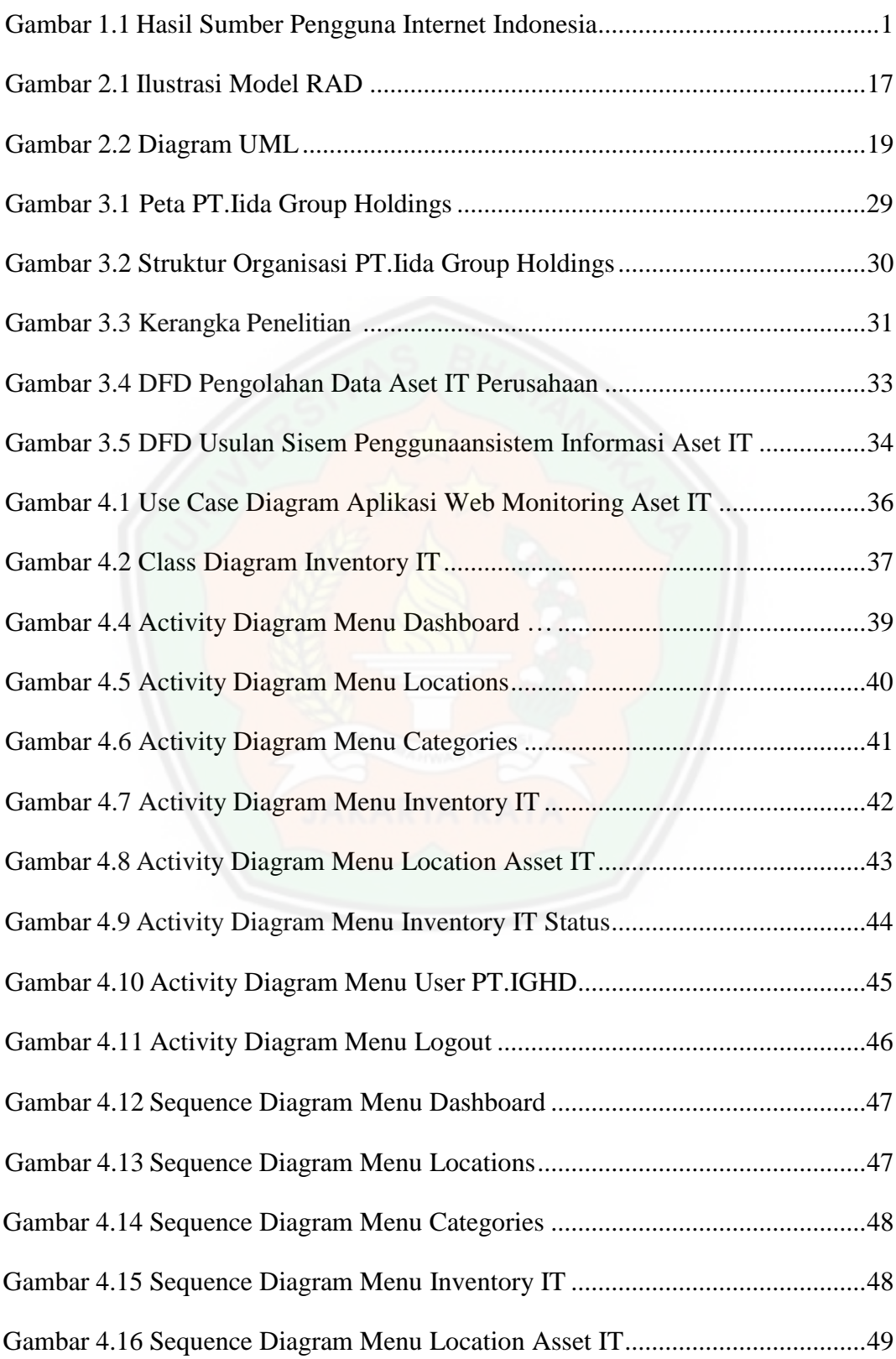

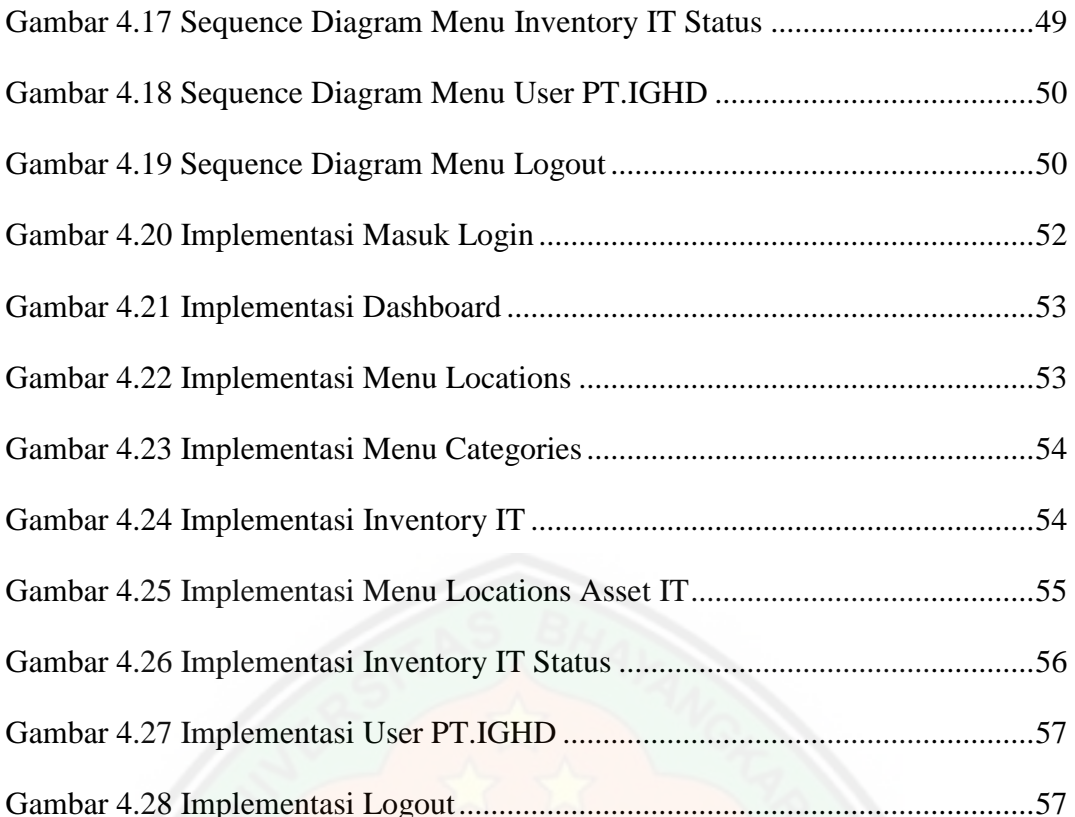

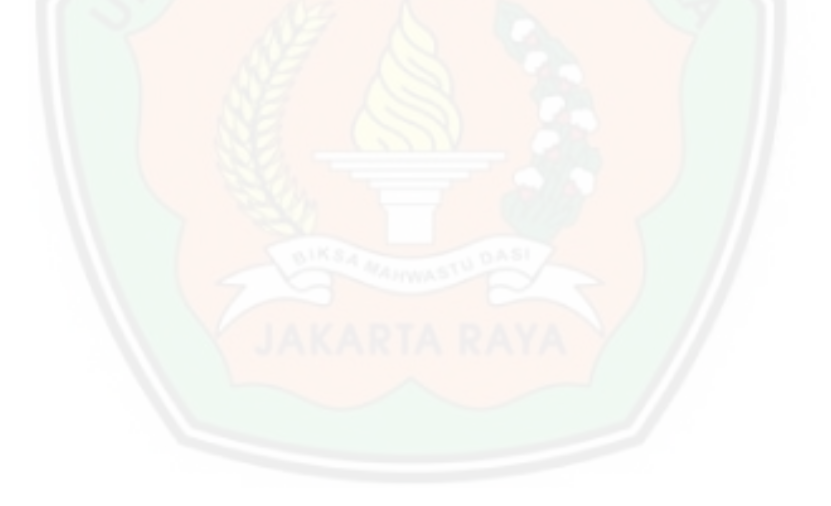

## **DAFTAR LAMPIRAN**

- 1. Menu Login dan Menu Halaman Utama
- 2. Menu Implemtasi Dashboard dan Menu Locations
- 3. Menu User dan Menu Logout
- 4. Surat Keterangan Penelitian

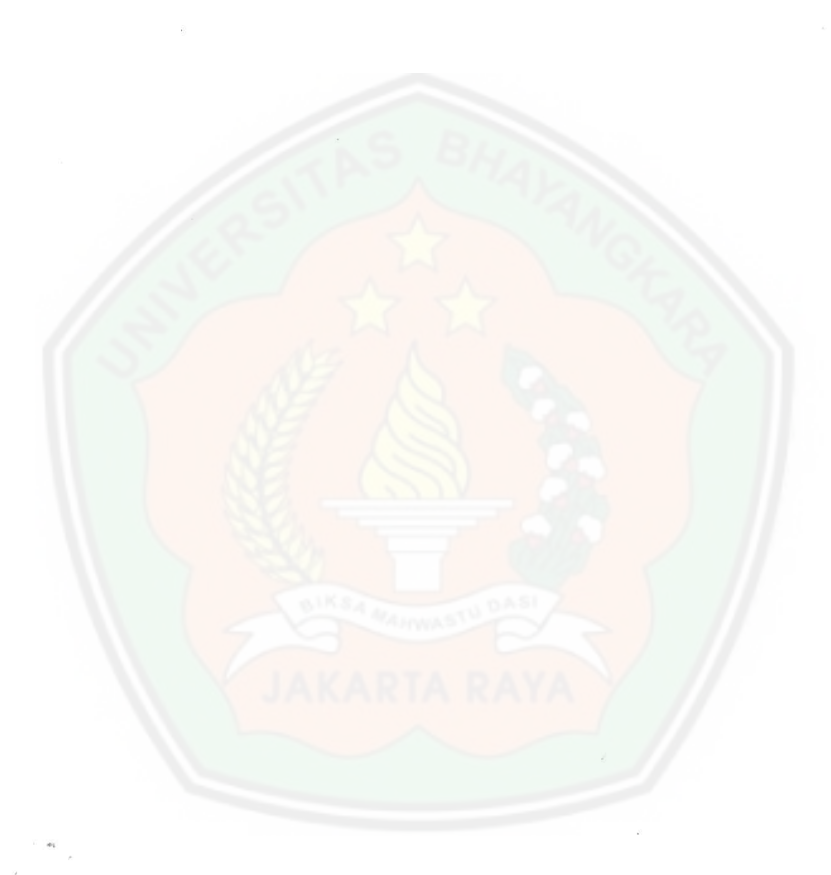